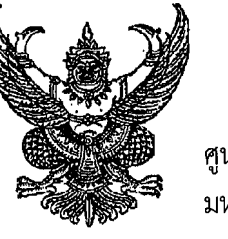

ศูนย์วิจัยวิศวกรรมน้ำและโครงสร้างพื้นฐาน มหาวิทยาลัยเทคโนโลยีพระจอมเกล้าพระนครเหนือ 1518 ถนนประชาราษฎร์ 1 บางชื่อ

กทม. 10800

จำนวน 1 แผ่น

26 พฤษภาคม 2559

ลำนักบริหารจัดการน้ำและอุทกวิทยา ฝ่ายบริหารทั่วไป งานธรการ Maua 4039  $5.00 \times 0.59 (10.40)$ 

เรื่อง การอบรมการใช้งานระบบสารสนเทศภูมิศาสตร์ (GIS) ผู้อำนวยการสำนักบริหารจัดการน้ำและอุทกวิทยา เรียน ้อ้างถึง หนังสือเลขที่ ศวฐ.18/2559 ลงวันที่ 3 พฤษภาคม 2559 สิ่งที่ส่งมาด้วย 1. ตารางการอบรม

2. แบบตอบรับเข้าร่วมการอบรม จำนวน 1 แผ่น 3. แผนที่ตั้งสถานที่อบรม จำนวน 1 แผ่น

้ตามหนังสือที่อ้างถึง ศูนย์วิจัยวิศวกรรมน้ำและโครงสร้างพื้นฐาน มหาวิทยาลัยเทคโนโลยี พระจอมเกล้าพระนครเหนือ ดำเนินการศึกษาโครงการวิจัยเรื่อง "การพัฒนาแบบจำลองทางคณิตศาสตร์และระบบ สนับสนุนการตัดสินใจ เพื่อเพิ่มประสิทธิภาพการบริหารจัดการน้ำในสภาวะวิกฤติ อันเนื่องมาจากการเปลี่ยนแปลงสภาพ ภูมิอากาศ และการใช้ประโยชน์ที่ดินในพื้นที่ลุ่มน้ำเจ้าพระยา" ได้ขอความร่วมมือจากกรมชลประทาน ในการคัดเลือก ูเจ้าหน้าที่เข้าร่วมรับการอบรมการใช้ระบบสารสนเทศภูมิศาสตร์ (GIS) แต่เนื่องจากกำหนดการอบรมเดิมอาจจะไม่ได้รับ ความสะดวก

้ดังนั้น เพื่อให้การดำเนินการฝึกอบรมเกิดประโยชน์สูงสุด จึงใคร่ขอความร่วมมือจากท่าน คัดเลือก ่ เจ้าหน้าที่เพื่อเข้ารับการอบรม ซึ่งมีทั้งหมด 5 หลักสูตร รายละเอียดตามสิ่งที่ส่งมาด้วย 1 โดยสามารถเลือกหลักสูตรและ วันที่เหมาะสมสำหรับการอบรมได้ตามความต้องการพัฒนาองค์ความรู้ของตน และสามารถคัดเลือกผู้เข้ารับการอบรมได้ หลักสูตรละไม่เกิน 2 คน ระหว่างวันที่ 12 กรกฎาคม 2559 ถึง วันที่ 27 กันยายน 2559 เวลา 9.00-16.00 น. ณ ชั้น M อาคารปฏิบัติการและประลองรวม คณะคณะครุศาสตร์อุตสาหกรรม มหาวิทยาลัยเทคโนโลยีพระจอมเกล้าพระนครเหนือ <u>โดยไม่มีค่าใช้จ่ายตลอดหลักสูตร</u>

์จึงเรียนมาเพื่อโปรดพิจารณา และขอความกรุณาตอบรับเข้าร่วมการอบรม<u>ภายในวันที่ 24 มิถุนายน</u> 2559 โดยได้มอบหมายให้ นางสาววรวิมล จอกชาวใต้ หมายเลขโทรศัพท์ 09 0920 8738 เป็นผู้ประสานงาน

(นายเลิศซัย ศรีอนันต)  $M3.300$  3 1 U.A. 2559 ศูนย์วิจัยวิศวกรรมน้ำและโครงสร้างพื้นฐาน (CWEIR) โทร. 02 555 2000 ต่อ 3258 มือถือ 09 0920 8738

ขอแสดงความนับถือ

(ผศ.ดร.ภาณุวัฒน์ ปิ่นทอง) หัวหน้าโครงการ

ที่ ศวฐ.53/2559

## ตารางการอบรมการใช้งานระบบสารสนเทศภูมิศาสตร์ (GIS) โครงการพัฒนาแบบจำลองทางคณิตศาสตร์และระบบสนับสนุนการตัดสินใจ เพื่อเพิ่มประสิทธิภาพ การบริหารจัดการน้ำในสภาวะวิกฤติ อันเนื่องมาจากการเปลี่ยนแปลงสภาพภูมิอากาศ <mark>และ</mark> การใช้ประโยชน์ที่ดินในพื้นที่ลุ่มน้ำเจ้าพระยา

ระหว่าง วันที่ 12 กรกฎาคม 2559 ถึง วันที่ 27 กันยายน 2559 ณ ชั้น M อาคารปฏิบัติการและประลองรวม คณะครุศาสตร์อุตสาหกรรม มหาวิทยาลัยเทคโนโลยีพระจอมเกล้าพระนครเหนือ

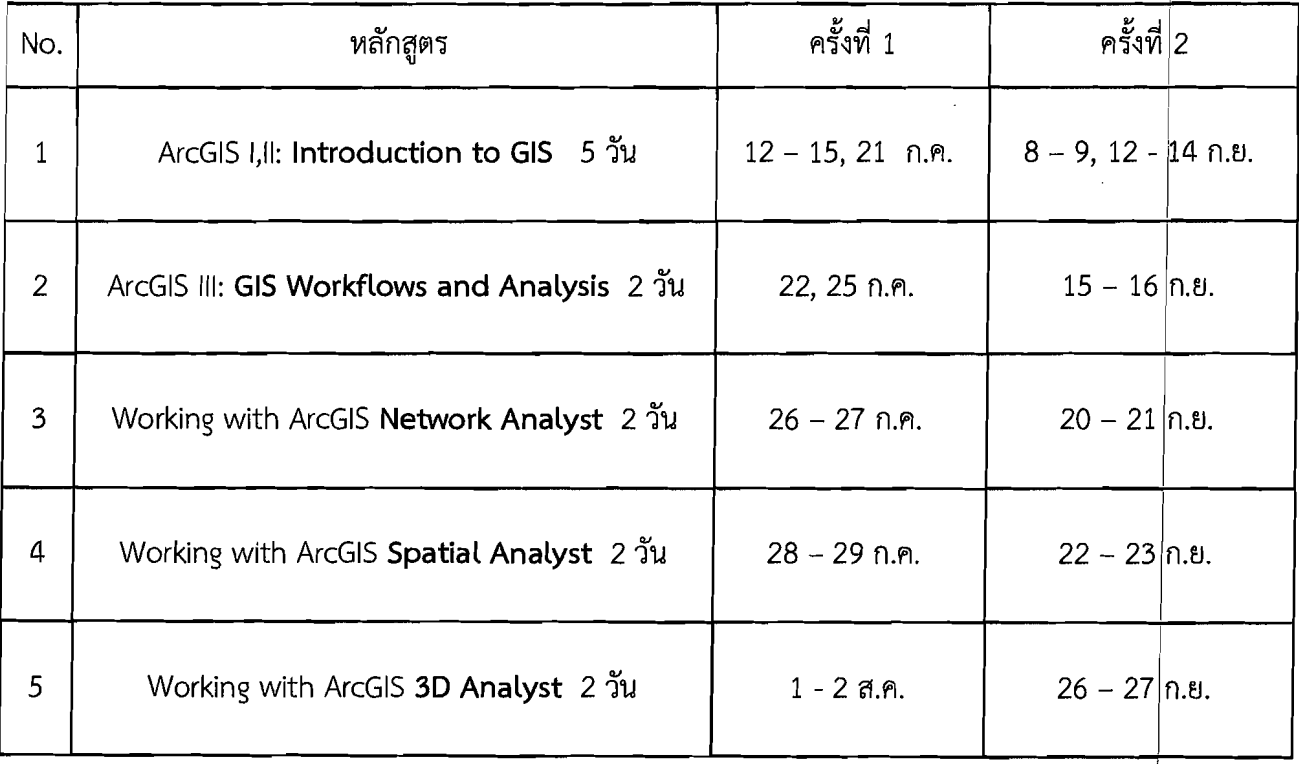

ศูนย์วิจัยวิศวกรรมน้ำและโครงสร้างพื้นฐาน สำนักวิจัยวิทยาศาสตร์และเทคโนโลยี มหาวิทยาลัยเทคโนโลยีพระจอมเกล้าพระนครเหนือ โทรศัพท์ 02 555 2000 ต่อ 3258 โทรสาร 02 587 4167 www.http://stri.kmutnb.ac.th/research-center/index.php/cweir

E-mail: cweiraa@gmail.com

สิ่งที่ส่งมาด้วย 2

## แบบตอบรับการเข้าร่วมรับการอบรม

## โครงการพัฒนาแบบจำลองทางคณิตศาสตร์และระบบสนับสนุนการตัดสินใจ เพื่อเพิ่มประสิทธิภ<sub>1</sub>่พ ึการบริหารจัดการน้ำในสภาวะวิกฤติ อันเนื่องมาจากการเปลี่ยนแปลงสภาพภูมิอากาศ และ การใช้ประโยชน์ที่ดินในพื้นที่ลุ่มน้ำเจ้าพระยา

ระหว่างวันที่ 12 กรกฎาคม 2559 ถึง วันที่ 27 กันยายน 2559 ณ ชั้น M อาคารปฏิบัติการและประลองรวม คณะครุศาสตร์อุตสาหกรรม มหาวิทยาลัยเทคโนโลยีพระจอมเกล้าพระนครเหนือ

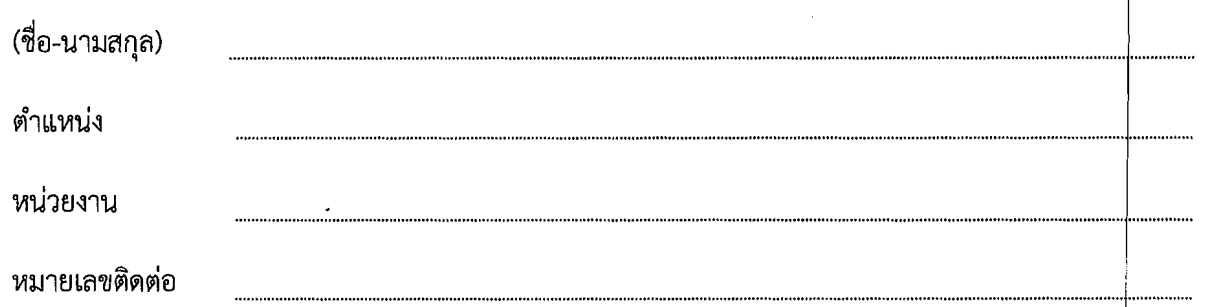

โปรดเลือกหลักสูตรและวันที่ต้องการเข้าร่วมอบรม โดยใส่เครื่องหมาย **โช** หน้าหลักสูตรและวันที่ต้อ<sup>ุ่</sup>งการ

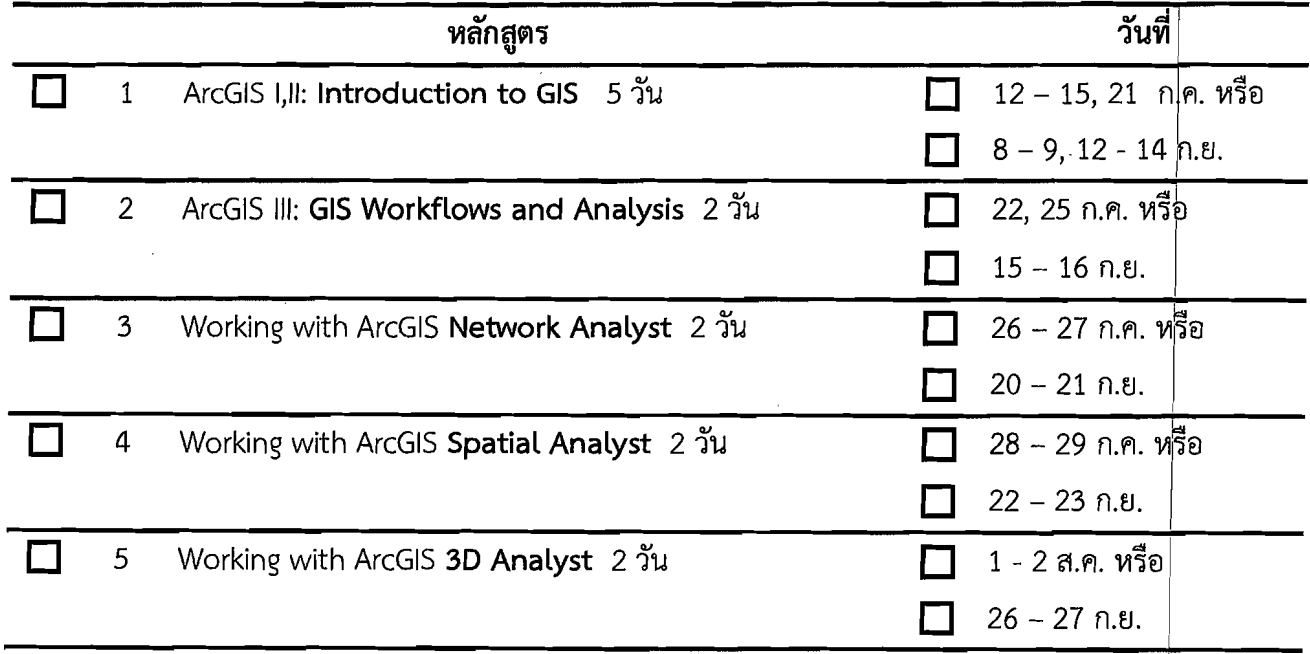

## 

ภายในวันที่ <u>24 มิถุนายน 2559</u>

- โทรสาร 0 2 587 4167
- ไปรษณีอิเล็กทรอนิกส์ที่ cweiraa@gmail.com
- หรือติดต่อผู้ประสานงาน ที่ โทร. 02 555 2000 ต่อ 3258 มือถือ 09 0920 8738

\*\*\*\*\*\*\*\*\*\*\*\*\*\*\*\*\*\*\*\*

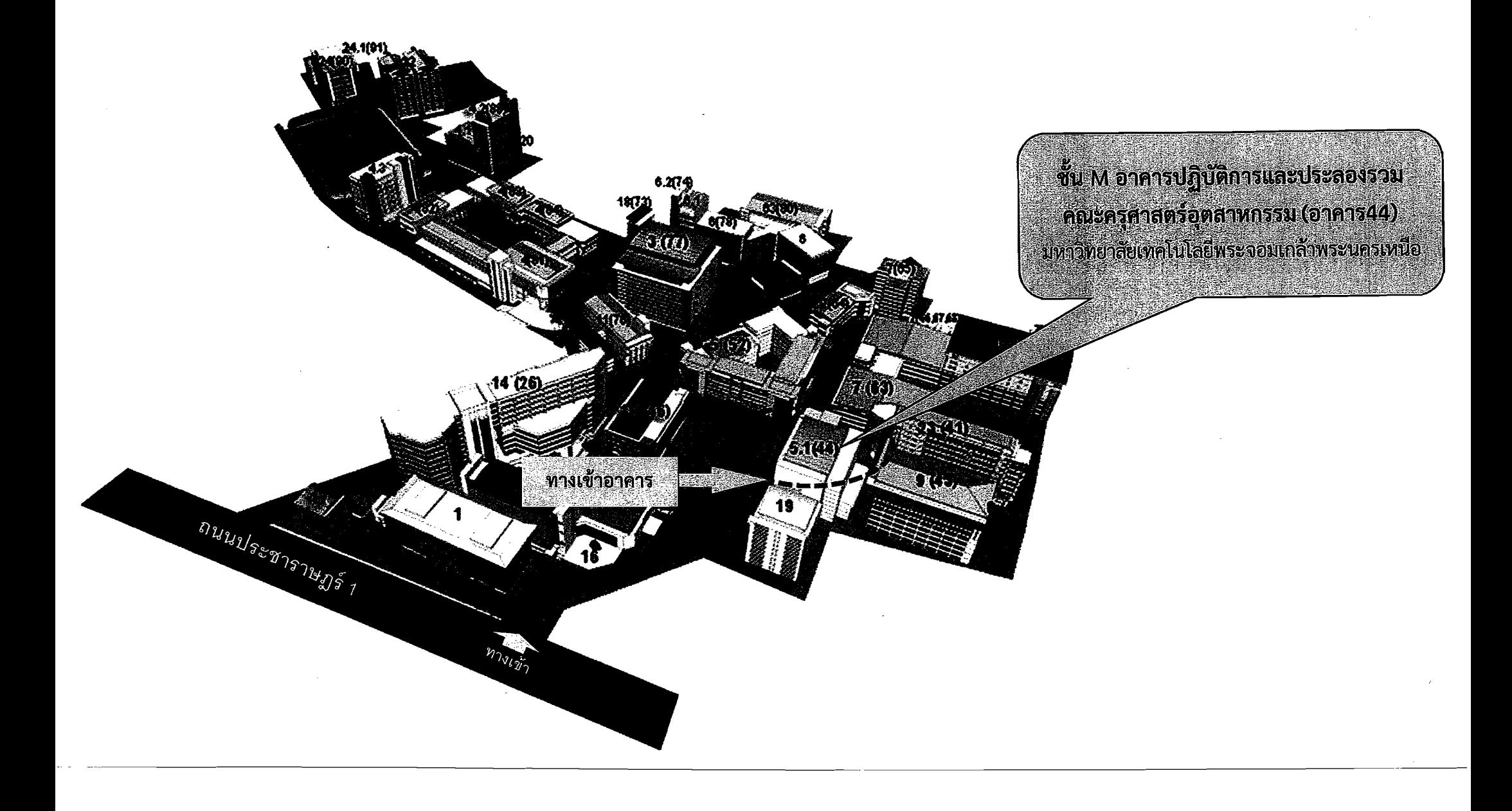